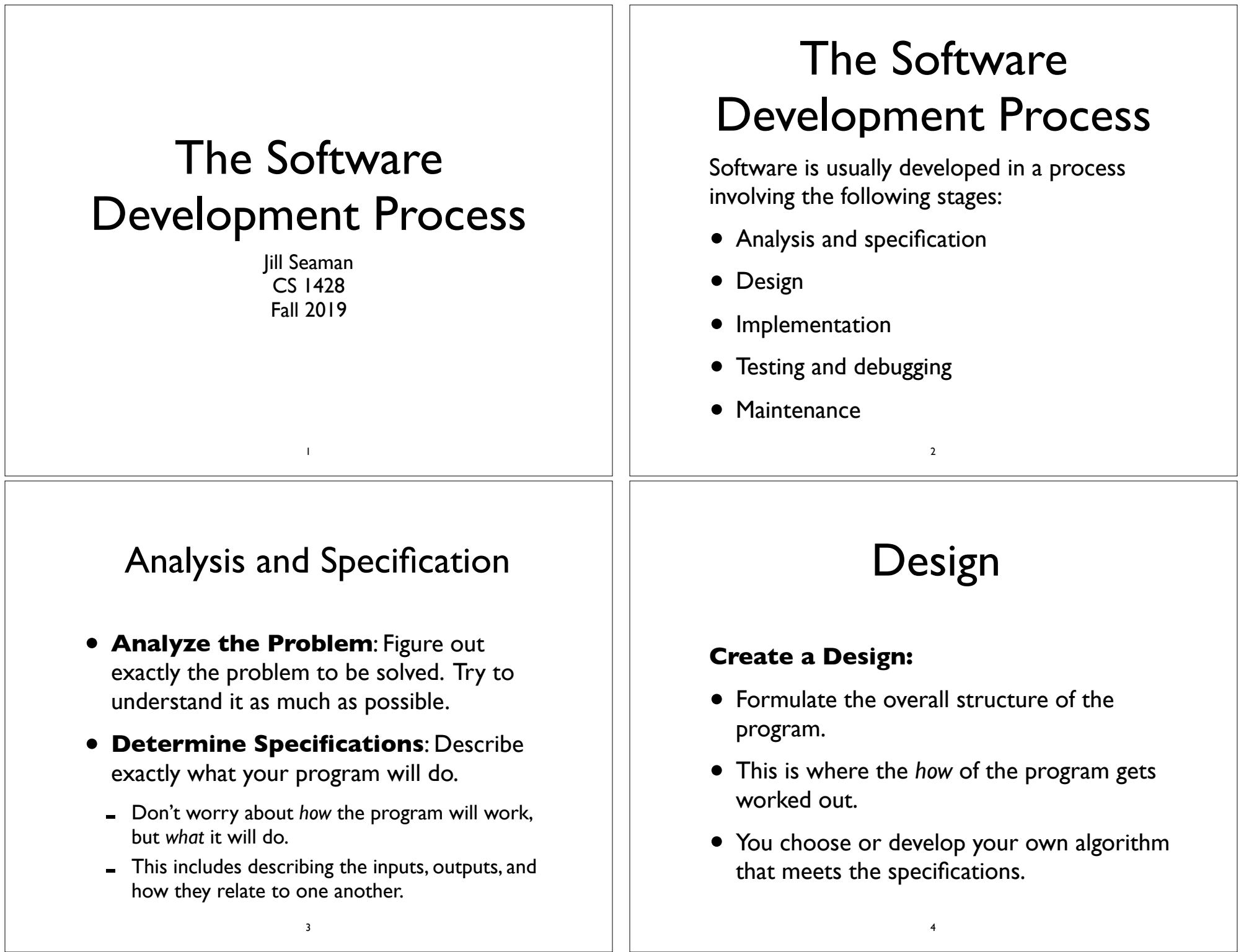

#### Implementation

#### **Implement the Design:**

- Translate the design into a computer language.
- AKA "coding"
- $\bullet$  In this course we will use  $C_{++}$ .

# Testing and Debugging

#### **Test/Debug the Program:**

- Try out your program to see if it worked.
- If there are any errors (bugs), they need to be located and fixed. This process is called *debugging*.
- Your goal is to find errors, so try everything that might "break" your program!

6

### **Maintenance**

5

#### **Maintain the Program:**

- Continue developing the program in response to the needs of your users.
- In the real world, most programs are never completely finished – they evolve over time.

7

# Example Program: Temperature Converter

- Analysis the temperature is given in Celsius, user wants it expressed in degrees Fahrenheit.
- Specification:
	- $\blacksquare$  Input temperature in Celsius
	- $-$  Output temperature in Fahrenheit
	- $-$  Output = 9/5(input) + 32

### Example Program: Temperature Converter

- Design:
	- Input, Process, Output (IPO)
	- Prompt the user for input (Celsius temperature)
	- Process it to convert it to Fahrenheit using  $F = 9/5(C) + 32$
	- Output the result by displaying it on the screen

9

# Example Program: Temperature Converter

- Before we start coding, let's write a rough draft of the program in *pseudocode*
- **Pseudocode** is precise English that describes what a program does, step by step.
- Using pseudocode, we can concentrate on the algorithm rather than the programming language.

10

### Example Program: Temperature Converter

- Pseudocode:
	- Input the temperature in degrees Celsius (call it celsius)
	- Calculate fahrenheit as (9/5)celsius+32
	- Output fahrenheit
- Now we need to convert this to C++!

# Example Program: Temperature Converter

#### // convert.cpp // A program to convert Celsius temps to Fahrenheit #include <iostream> using namespace std; int main() { float celsius, fahrenheit; cout << "What is the Celsius temperature? "; cin >> celsius; fahrenheit =  $(9/5)$  \* celsius + 32: cout << "The temperature is " << fahrenheit << " degrees Fahrenheit." << endl; return 0; }

# Example Program: Temperature Converter

• Once we write a program, we should test it!

jillseaman\$ ./a.out What is the Celsius temperature? 0 The temperature is 32 degrees Fahrenheit. jillseaman\$ ./a.out

What is the Celsius temperature? 100 The temperature is 132 degrees Fahrenheit.

• The first result is correct, but the second case should give 212 degrees Fahrenheit. What caused this error?

13